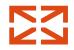

Build frontend applications that never crash with fp-ts ecosystem

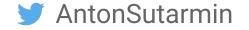

 $\sum$ 

Truly reliable frontend applications with fp-ts ecosystem

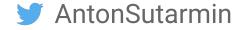

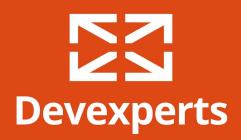

| •••      | <>        |           |             |                 |                                   |                        | dxtrade.pro          |                                    | Ċ                 |                    |                     |                                   | 1 <b>7</b> +                |
|----------|-----------|-----------|-------------|-----------------|-----------------------------------|------------------------|----------------------|------------------------------------|-------------------|--------------------|---------------------|-----------------------------------|-----------------------------|
| dx Tra   | de + /    | Add Widge | ts          |                 |                                   | Balance<br>\$ 1,020.43 | Equity<br>\$1,954.81 | Net Liquidity<br>\$1,954.81        | BP<br>\$1,861.39  | Day RPL<br>\$ 0.00 | Deposit             | Account <b>REAL</b><br>4365478397 | USD                         |
| Stocks   | Options   | Future    | s Account   |                 |                                   |                        |                      |                                    |                   |                    |                     |                                   |                             |
| DOW 30   | - Symbol  |           |             | $\equiv \times$ | Chart AAPL                        | 3 ① Sell 207.99 1      | ▼ 207.99 Bi          | ıy 1D <del>▼</del> ≬∰ <sup>‡</sup> | • - <b>()</b> - • | / • = >            | Time and Sales      |                                   | $\equiv \times$             |
| Symbol   |           | Ask       |             |                 |                                   |                        |                      |                                    |                   |                    | Time                |                                   | D Price Size                |
| AAPL     |           |           | 189.55      | 190.35          | 29/08/18 09:58 <                  |                        |                      |                                    |                   | 207.99             | 17:36:47 02/07/18   | Direct Edge A 🔸                   | 186.38 100                  |
| CAT      | 138.99    |           | 139.00      | 141.25          | Open 207.03<br>High 208.74        |                        |                      |                                    |                   |                    | 17:36:47 02/07/18   | NYSE Arca +                       | 186.38 100                  |
| csco     |           |           | 42.63       | 42.86           | Low 205.48                        |                        |                      |                                    |                   | 200.00             | 17:36:47 02/07/18   | BATS +                            | 186.38 100                  |
| CVX      |           |           | 125.91      | 127.59          | Close 207.99                      |                        |                      |                                    |                   |                    | 17:36:47 02/07/18   | NASDAQ OMX •                      | 186.38 10                   |
| DIS      |           |           | 105.66      | 106.03          | Volume (20)                       |                        |                      |                                    |                   | 190.00             | 17:36:47 02/07/18   | BATS 🔻                            | 186.38 200                  |
| GE       |           |           | 14.08       | 14.17           | Value 269                         |                        |                      |                                    |                   |                    | 17:36:47 02/07/18   | NYSE +                            | 186.39 100                  |
| GS       |           |           | 226.40      | 226.85          | lchimoku<br>(9, 26, 52, 26)       |                        |                      |                                    |                   |                    | 17:36:46 02/07/18   | Direct Edge X 🔹                   | 186.39 100                  |
| IBM      |           |           |             | 144.71          | Tenkan 198.9050                   | الار ال                | 44 /                 |                                    |                   |                    | 17:36:46 02/07/18   | NYSE 🔻                            | 186.39 100                  |
| INTC     |           |           | 51.64       | 52.16           | Kijun 195.8250<br>Chikou 195.8250 |                        |                      |                                    |                   |                    | 17:36:46 02/07/18   | FINRA 🔺                           | 186.41 <b>100</b>           |
| JNJ      |           |           |             | 127.38          | SenkouA 186.4550                  |                        |                      |                                    |                   |                    | 17:36:46 02/07/18   | NYSE Arca 🛛 🔻                     | 186.39 100                  |
| JPM      |           |           |             | 106.62          | SenkouB 186.4550                  |                        | • • • •              |                                    |                   |                    | 17:36:46 02/07/18   | BATS +                            | 186.40 100                  |
| ко       |           |           | 44.98       | 44.97           |                                   | T.                     |                      |                                    |                   |                    | 17:36:46 02/07/18   | NASDAQ OMX •                      | 186.40 20                   |
| MCD      |           | 159.30    | 159.13      | 160.62          |                                   |                        |                      |                                    |                   |                    | 17:36:46 02/07/18   | NASDAQ OMX •                      | 186.40 100                  |
| МММ      |           |           | 199.01      | 201.48          |                                   |                        |                      |                                    |                   |                    | 17:36:46 02/07/18   | NASDAQ OMX +                      | 186.40 100                  |
| MRK      |           |           | 62.07       | 62.30           |                                   |                        | ~                    |                                    |                   |                    | 0 17:36:46 02/07/18 | NASDAQ OMX •                      | 186.40 10                   |
| MSFT     |           |           | 101.66      | 102.12          | Stochastic (<br>(14,3, 3)         |                        |                      |                                    |                   | 80.0000            | 17:36:46 02/07/18   | NASDAQ OMX •                      | 186.40 100                  |
| NKE      |           |           | 77.17       | 77.57           | %K 96.3371                        |                        |                      |                                    |                   | 60.0000            | 17:36:46 02/07/18   | NYSE +                            | 186.40 100                  |
| PFE      |           |           | 37.28       | 37.43           |                                   |                        |                      | $\forall$                          |                   | 40.0000            | 17:36:46 02/07/18   | BATS 🔻                            | 186.40 100                  |
| PG       |           |           | 79.69       | 79.82           |                                   |                        |                      |                                    |                   |                    | 17:36:46 02/07/18   | NASDAQ OMX •                      | 186.41 33                   |
| TRV      |           |           | 125.37      | 125.87          |                                   |                        | D                    |                                    | S2                |                    | 17:36:46 02/07/18   | NASDAQ OMX •                      | 186.41 59                   |
| UNH      |           |           | 254.35      | 255.54          | MAR                               | APR                    |                      |                                    |                   |                    | 17:36:46 02/07/18   | NASDAQ OMX *                      | 186.41 41                   |
| UTX      |           | 124.81    |             | 127.06          |                                   |                        |                      |                                    |                   |                    | 17:36:46 02/07/18   | NASDAQ OMX                        | 186.41 <b>2</b>             |
| v        |           |           | 137.56      | 136.69          |                                   |                        |                      |                                    |                   |                    | 17:36:44 02/07/18   | NASDAQ OMX •                      | 186.40 24                   |
| VZ       |           |           |             | 51.34           |                                   |                        |                      |                                    |                   |                    | 17:36:44 02/07/18   | NASDAQ OMX •                      | 186.40 100                  |
| VOM      |           |           | 365478397 - |                 | y 500 AAPL @ 181.96 Limit         | r BRKI                 |                      |                                    |                   |                    | 47-26-44-02/07/40   |                                   | hart 💽 📃                    |
| Symbol   | incry 📖 , |           | Quantity    | Order           |                                   | Stop Price Duration    |                      |                                    |                   |                    |                     |                                   |                             |
| 050 AAPL | Buy       |           | 500 +       | Limit           | 181.96 +                          | DAY                    | 4365478397           |                                    |                   |                    |                     |                                   | 210.00<br><sup>207.99</sup> |
|          |           |           | 500 +       | Limit           | 183.30 +                          | DAY                    | 4365478397           |                                    |                   |                    |                     |                                   | ∼∽ 190.00                   |
|          |           |           |             |                 |                                   |                        |                      |                                    |                   |                    |                     |                                   | 170.00                      |
| Gark AAP | PL Sell   |           | 500 +       | Stop Ma         | irket                             | 180.25 <u>+</u> DAY    | 4365478397           |                                    |                   |                    |                     |                                   | 150.00                      |
| <b>•</b> |           |           |             |                 |                                   |                        |                      |                                    |                   |                    |                     |                                   | 130.00                      |
|          |           |           |             |                 |                                   |                        |                      |                                    |                   |                    |                     |                                   | 110.00                      |
|          |           |           |             |                 |                                   |                        |                      |                                    |                   |                    |                     |                                   | 90.00                       |
|          |           |           |             |                 |                                   |                        |                      | Oct 2016                           | Apr Jul           | Oct 2017 Apr       | Jul Oct 20          | 18 Apr Jul                        | Aug                         |
|          |           |           |             |                 |                                   |                        |                      |                                    |                   |                    |                     |                                   |                             |

ear data Confirm and Se

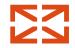

# Reliability

The quality of being able to be trusted to do what somebody wants or needs

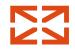

## Reliability

## Compliance with tech specs

Edge case coverage

No runtime crashes

 $\sum$ 

How to achieve better reliability?

Static types

Functional paradigm

Runtime type safety

 $\sum$ 

How to achieve better reliability?

## Static types

Functional paradigm

Runtime type safety

# Static types

- Easier maintenance
- Self-documented code

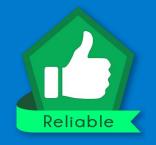

# Dynamic types

- Faster initial development
- Better code reusability and expressiveness

 $\sum$ 

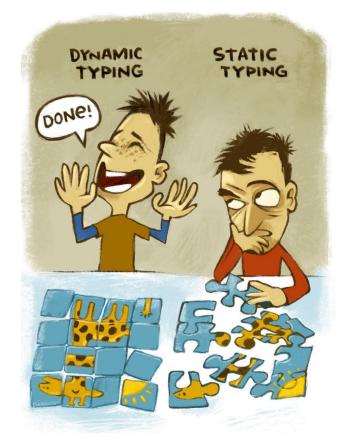

https://twitter.com/01k/status/1067788059989684224

# Typescript

- Very expressive type system
- Typed superset of JavaScript
- Compiles to plain JS
- Could be used in very different ways

| 24 |                                                     |
|----|-----------------------------------------------------|
| 25 | <pre>/* Strict Type-Checking Options */</pre>       |
| 26 | "strict": true,                                     |
| 27 | <pre>// "noImplicitAny": true,</pre>                |
| 28 | <pre>// "strictNullChecks": true,</pre>             |
| 29 | <pre>// "strictFunctionTypes": true,</pre>          |
| 30 | <pre>// "strictBindCallApply": true,</pre>          |
| 31 | <pre>// "strictPropertyInitialization": true,</pre> |
| 32 | <pre>// "noImplicitThis": true,</pre>               |
| 33 | <pre>// "alwaysStrict": true,</pre>                 |
| 34 |                                                     |

## strictNullChecks: false

- null/undefined is a part of every type
- Works like in most modern programming languages

type User = {
 id: string;
 name: string;
};

let user: User;

#### // ...

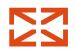

## strictNullChecks: false

- null/undefined is a part of every type
- Works like in most modern programming languages

```
type User = {
    id: string;
    name: string;
};
let user: User = null;
```

// ...

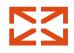

## strictNullChecks: true

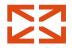

type User = {
 id: string;

#### let user: User

Type 'null' is not assignable to type 'User'. ts(2322)

Peek Problem No quick fixes available

let user: User = null;

// ...

## strictNullChecks: true

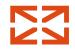

type User = {
 id: string;
 name: string;
};

#### let user: User;

let user: User

Variable 'user' is used before being assigned. ts(2454)

Peek Problem No quick fixes available

## strictNullChecks: true

Works without deceiving a programmer

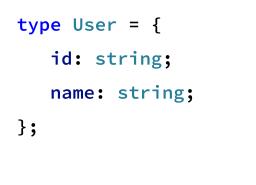

let user: User;

user = { id: '1', name: 'Anton' };

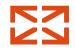

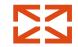

## TS: gotchas

#### const arr = [1, 2, 3];

#### console.log(arr[5].toFixed());

Array indexing

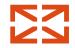

## TS: gotchas

const res1 = Object.create(null);

const res2 = JSON.parse('{"id": 1 }');

Array indexing

any type

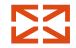

## TS: gotchas

Array indexing

any type

type User = {
 id: string;
 name: string;
};
const parsed: User =

JSON.parse('{"id": 1 }');

console.log(parsed.name);

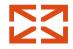

## Static types: takeouts

Use responsibly

Don't try to trick

20

 $\sum$ 

How to achieve better reliability?

Static types

## Functional paradigm

Runtime type safety

## Functional paradigm

Immutable data

Pure functions

 $\sum$ 

#### // pure

}

function add(a: number, b: number) {
 return a + b;

## Functional paradigm

#### Immutable data

#### Pure functions

```
\sum
```

```
// impure
function getValue() {
   return Math.random(); // effect
}
```

```
// impure
function getData(url: string) {
    return fetch(url).then(/*...*/); // effect
}
```

```
// impure
```

```
function maybeGetValue(arg: boolean) {
```

```
if (arg === false) {
```

throw new Error('No value today, sir'); // effect

```
}
```

### goto statement

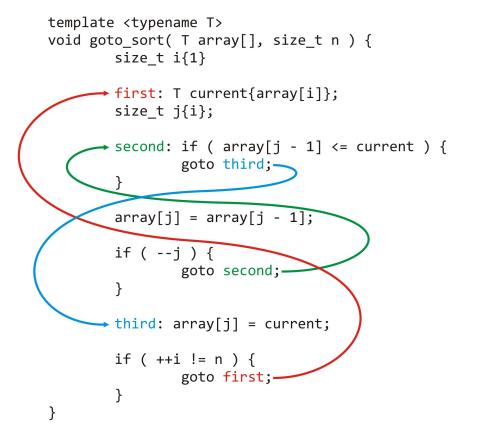

## throw is new goto

## try {

function getUser(id: string): User { /\*...\*/ };

function getUserOrError(id: string): User { /\*...\*/ };

function getUser\_MAY\_THROW(id: string): User { /\*...\*/ };

#### } catch (e) { /\* good enough? \*/}

## FP-way to pass errors

function getUser(id: string): Error | User {/\*...\*/}

## FP-way to pass errors

function getUser(id: string): Either<Error, User> {/\*...\*/}

## Either monad

```
\sum
```

# type Left<A> = { left: A; } type Right<B> = { right: B;

}

```
right. B,
```

type Either<A, B> = Left<A> | Right<B>;

| gcanti /    | fp-ts                               |           |                                 |                                | 🗇 Used by 🕶   | 3.1k    | O Unwatch ◄ | 81 | 🛨 Unstar | 3.1k | ¥ Fork | 178 |
|-------------|-------------------------------------|-----------|---------------------------------|--------------------------------|---------------|---------|-------------|----|----------|------|--------|-----|
| <> Code     | () Issues 50                        | ំ) Pull r | equests 8                       | C Actions                      | Security 🔟 II | nsights |             |    |          |      |        |     |
|             |                                     |           |                                 |                                |               |         |             |    |          |      |        |     |
| unctional p | programming in<br>functional-progra |           | ipt https://g<br>algebraic-data | gcanti.github.io/fp<br>a-types | o-ts/         |         |             |    |          |      |        |     |

https://github.com/gcanti/fp-ts

## fp-ts

- Library for FP in TS
- Collection of data types and utilities
- Higher Kinded Types in Typescript!

• Can be used for error handling

## $\sum$

```
type User = {
    id: string;
    name: string;
};
```

import \* as E from "fp-ts/lib/Either";

declare const users: Map<string, User>;

```
function getUser(id: string): E.Either<Error, User> {
   const user = users.get(id);
   if (user === undefined) {
      return E.left(new Error("Can't find a user"));
   } else {
      return E.right(user);
   }
}
```

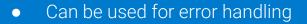

• Pipeable API

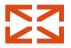

```
import * as E from "fp-ts/lib/Either";
import { pipe } from "fp-ts/lib/pipeable";
```

```
const user: E.Either<Error, User> = getUser("1");
```

```
const userName = pipe(
    user,
    E.map(user => user.name)
```

);

- Can be used for error handling
- Pipeable API

```
\sum
```

```
import * as E from "fp-ts/lib/Either";
import { pipe } from "fp-ts/lib/pipeable";
```

```
const user: E.Either<Error, User> = getUser("1");
```

```
const userName = pipe(
    user,
    E.map(user => user.name),
    E.filterOrElse(
        name => name.length > 0,
        () => new Error("Name is empty")
)
```

);

## fp-ts/lib/\*

• Pipeable API

- Option
- Task
- Reader
- Writer
- 10
- TaskEither
- NonEmptyArray
- State
- Store

- Can be used for error handling
- Pipeable API

```
\sum
```

```
import * as E from "fp-ts/lib/Either";
import { pipe } from "fp-ts/lib/pipeable";
```

```
const user: E.Either<Error, User> = getUser("1");
```

```
const userName = pipe(
    user,
    E.map(user => user.name),
    E.filterOrElse(
        name => name.length > 0,
        () => new Error("Name is empty")
)
```

);

- Can be used for error handling
- Pipeable API

```
const greeting = pipe(
   userName,
   E.fold(
        () => `Hello, stranger!`,
        name => `Hey, ${name}! What's up?`
   )
);
```

- Can be used for error handling
- Pipeable API
- No runtime exceptions at all

```
const parsed: E.Either<Error, any> = E.tryCatch(
  () => {
      /* ... */
      return JSON.parse(str);
    },
    () => new Error("Unable to parse value")
);
```

## fp-ts/lib/Either

- Can be used for error handling
- Pipeable API
- No runtime exceptions at all

```
const parsed = E.tryCatch(
  () => {
     /* ... */
     return JSON.parse(str);
  },
  () => new Error("Unable to parse value")
```

);

- Can be used for error handling
- Pipeable API
- No runtime exceptions at all

```
const parsed: E.Either<Error, any> = E.tryCatch(
  () => {
      /* ... */
      return JSON.parse(str);
    },
    () => new Error("Unable to parse value")
);
```

- Can be used for error handling
- Pipeable API
- No runtime exceptions at all

```
const parsed: E.Either<Error, ???> = E.tryCatch(
  () => {
      /* ... */
      return JSON.parse(str);
    },
    () => new Error("Unable to parse value")
);
```

- Can be used for error handling
- Pipeable API
- No runtime exceptions at all

```
const parsed: E.Either<Error, User> = E.tryCatch(
  () => {
      /* ... */
      return JSON.parse(str);
    },
    () => new Error("Unable to parse value")
);
```

How to achieve better reliability?

Static types

Functional paradigm

Runtime type safety

## **Runtime validation**

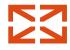

```
function safeParseUser(str: string): E.Either<string, User> {
  const parsedUser = JSON.parse(str);
      if (
          typeof parsedUser !== "object" ||
           parsedUser === null ||
           !parsedUser.hasOwnProperty("id") ||
           typeof parsedUser.id !== "string" ||
           !parsedUser.hasOwnProperty("name") ||
          typeof parsedUser.name !== "string"
      ) {
          return E.left(`Object is not a valid user`);
      }
      return E.right(parsedUser);
```

}

### **Runtime validation**

```
function safeParseUser(str: string): E.Either<string, User> {
  const parsedUser = JSON.parse(str);
  if (
      typeof parsedUser !== "object" ||
       parsedUser === null
  ) {
      return E.left(`Parsed value is not an object`);
   }
  if (
       !parsedUser.hasOwnProperty("id") ||
      typeof parsedUser.id !== "string"
  ) {
      return E.left(`Parsed value must have an id property of t
   }
  if (
       !parsedUser.hasOwnProperty("name") ||
      typeof parsedUser.name !== "string"
  ) {
       return E.left(`Parsed value must have a name property of
  ר
```

#### io-ts

- Part of fp-ts ecosystem
- Runtime type validation

```
import * as t from 'io-ts';
```

```
const userCodec = t.type({
    id: t.string,
    name: t.string
});
```

}

```
function safeParseUser(str: string): E.Either<t.Errors, User> {
    const parsedUser = JSON.parse(str);
    return userCodec.decode(parsedUser);
```

#### Implemented types / combinators

| Туре             | TypeScript                | codec / combinator   |
|------------------|---------------------------|----------------------|
| null             | null                      | t.null or t.nullType |
| undefined        | undefined                 | t.undefined          |
| void             | void                      | t.void or t.voidType |
| string           | string                    | t.string             |
| number           | number                    | t.number             |
| boolean          | boolean                   | t.boolean            |
| unknown          | unknown                   | t.unknown            |
| array of unknown | Array <unknown></unknown> | t.UnknownArray       |
| array of type    | Array <a></a>             | t.array(A)           |

## io-ts: composability

```
import * as t from 'io-ts';
```

```
const userCodec = t.type({
    id: t.string,
    name: t.string
});
```

```
const postCodec = t.type({
    id: t.string,
    text: t.string,
    author: userCodec,
});
```

#### io-ts: use cases

• http-requests

const user =
fetch("https://localhost/user")
 .then(res => res.json())
 .then(userCodec.decode);

#### io-ts: use cases

- http-requests
- local storage data

```
const user =
fetch("https://localhost/user")
   .then(res => res.json())
   .then(userCodec.decode);
```

```
const userFromLS = JSON.parse(
    localStorage.getItem('user')
);
const user = userCodec.decode(userFromLS);
```

# We are safe!

Static types

Functional paradigm

Runtime type safety

And there is a lot more!

- fp-ts-routing
- newtype-ts
- ...

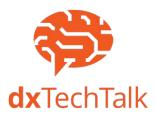

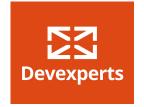

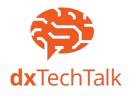

## Stay tuned!

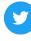

twitter.com/devexperts

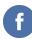

facebook.com/devexperts

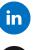

linkedin.com/company/devexperts

github.com/devexperts

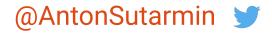

## **Questions?**

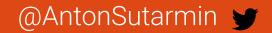